# **Overlays in MITK**

Bugsquashing Seminar Christoph Kolb

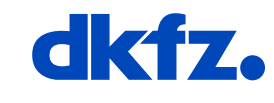

**CERMAN** CANCER RESEARCH CENTER

50 Years - Research for A Life Without Cancer

 $\bullet$  $\bullet$  $\bullet$ 

#### **Use Cases**

- Render additional information in 2D or 3D eg.:
	- Image metadata as text (patient name, dicom tags…)
	- 3D annotations for pointsets or surfaces
	- Legend (scale or lookup-table)
	- Anything…

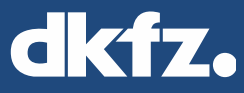

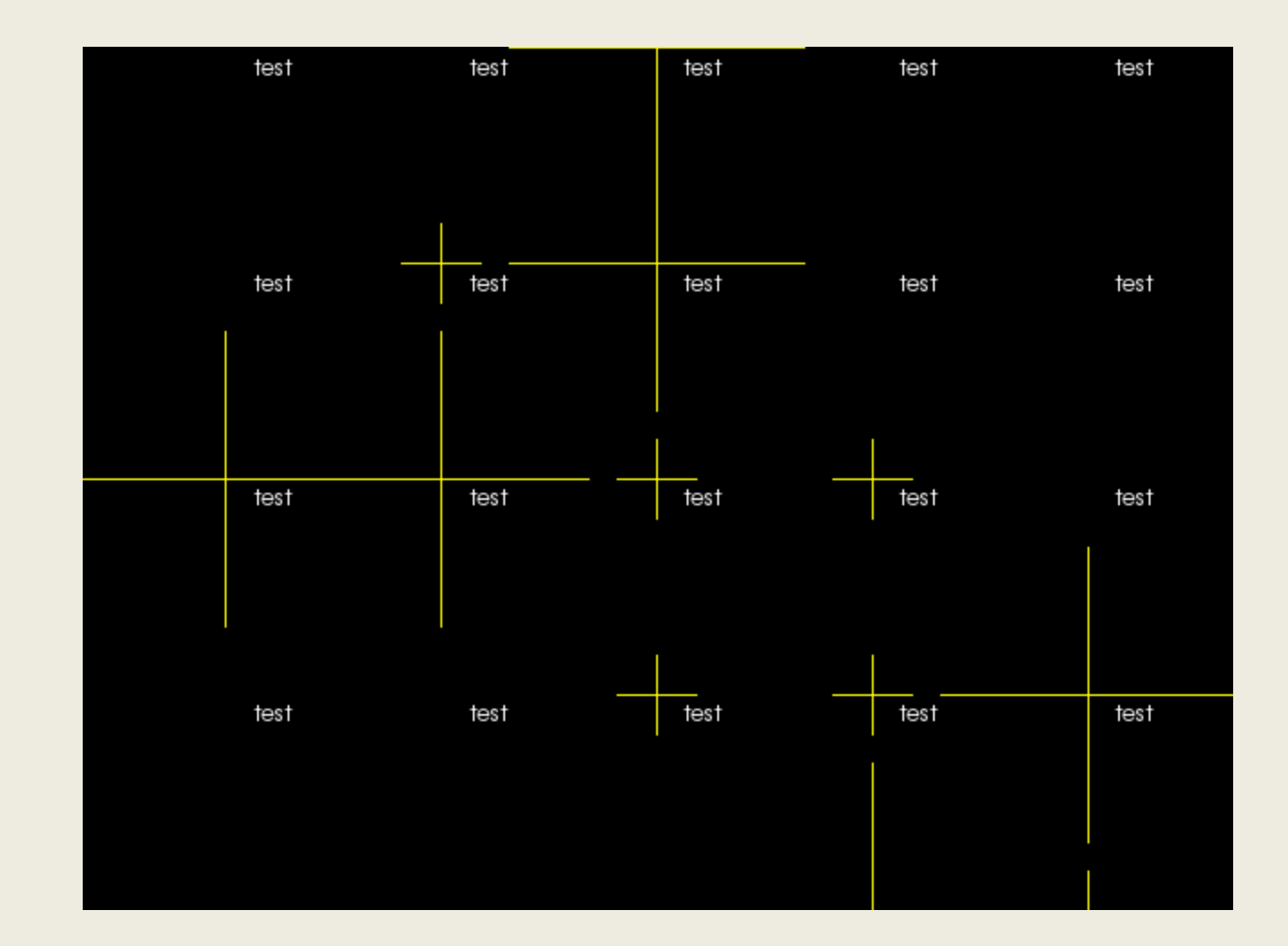

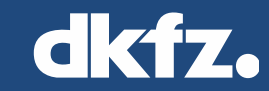

 $\cdots$   $\cdots$   $\bullet$   $\bullet$   $\bullet$   $\bullet$   $\bullet$   $\bullet$  so Years - Research for a Life Without Cancer

1/7/15 |

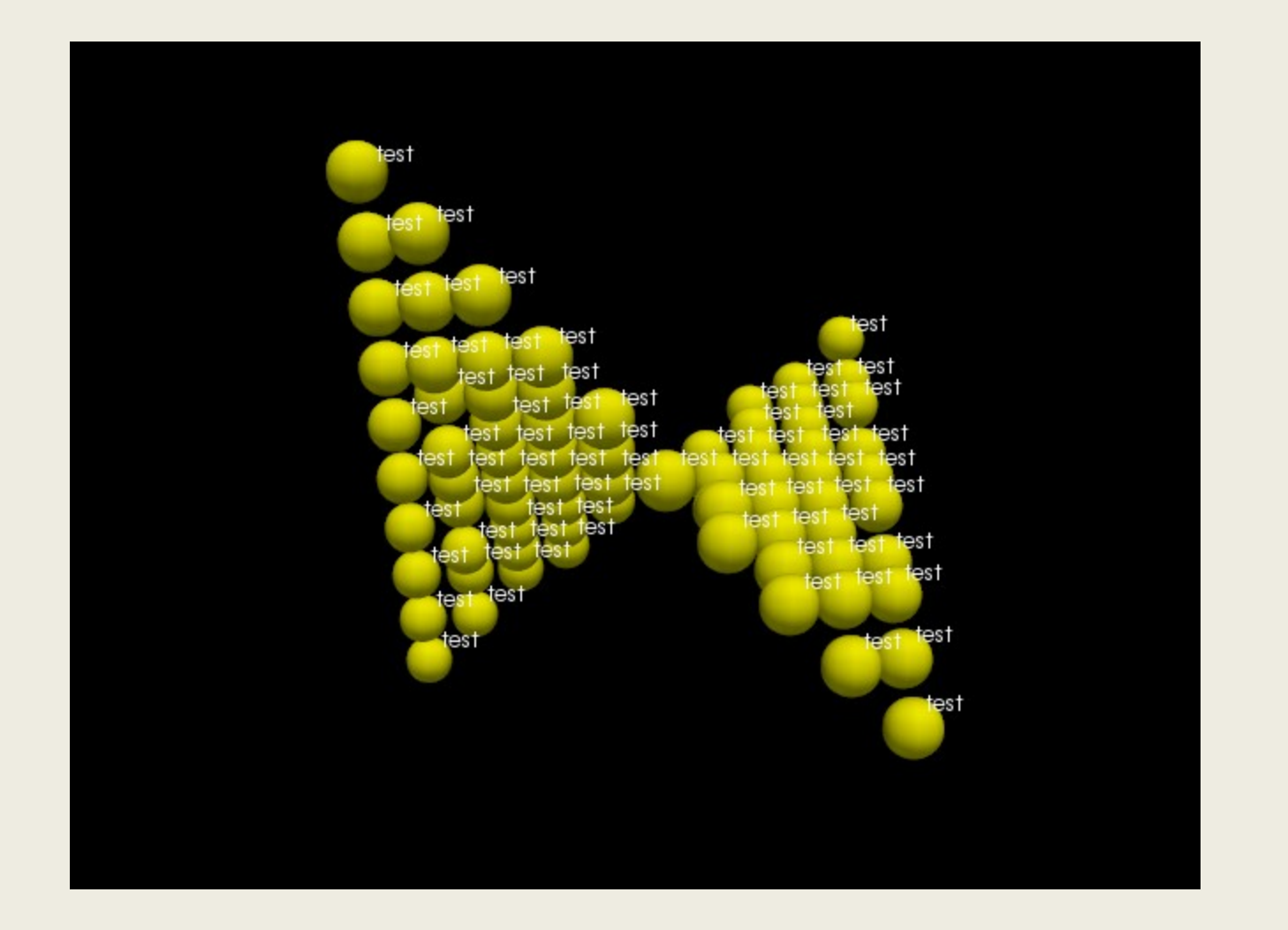

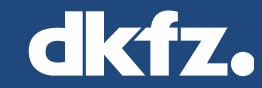

 $\cdots$   $\cdots$   $\bullet$   $\bullet$   $\bullet$   $\bullet$   $\bullet$   $\bullet$   $\bullet$  so Years – Research for a Life Without Cancer

1/7/15 |

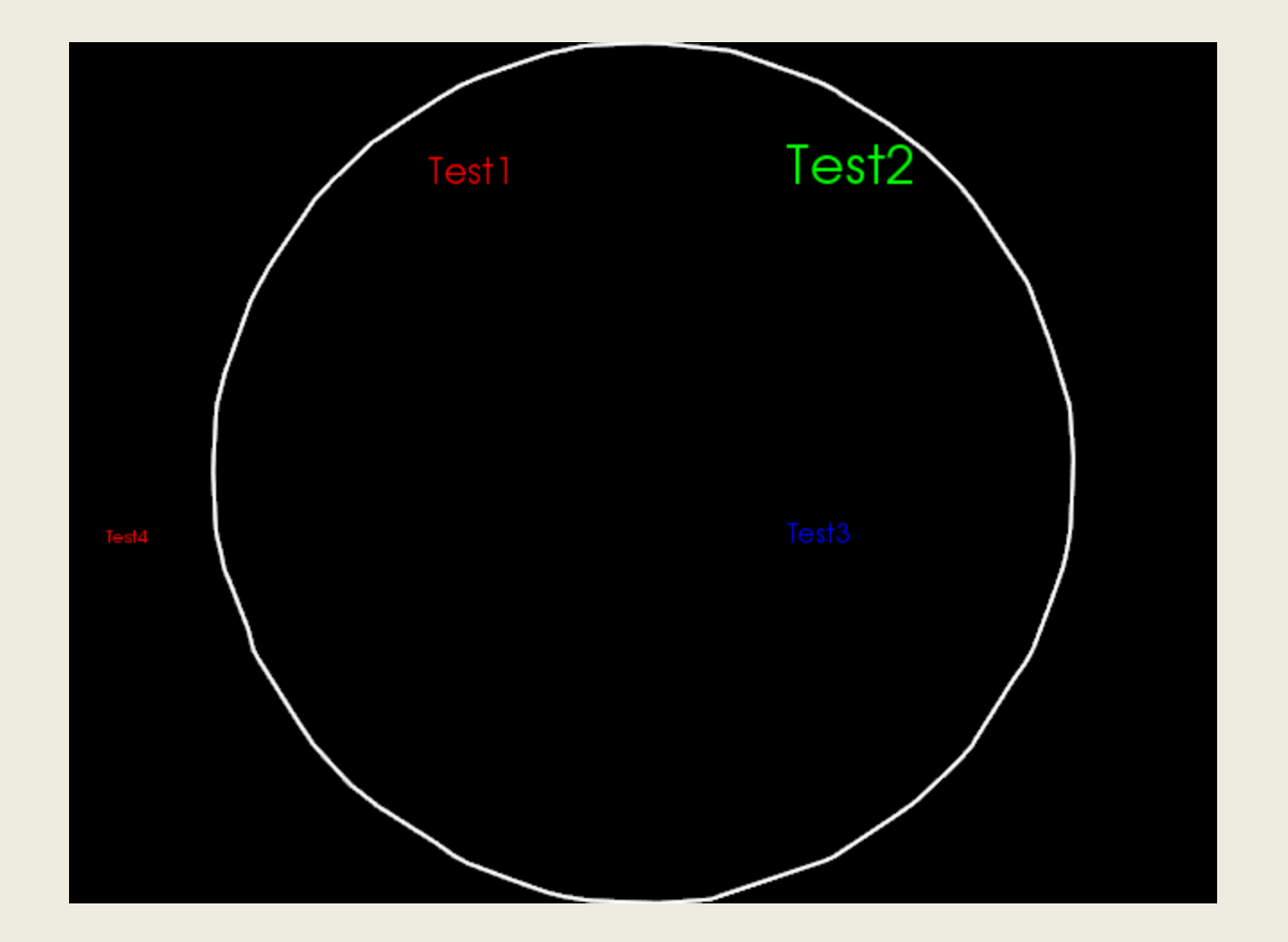

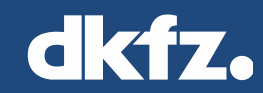

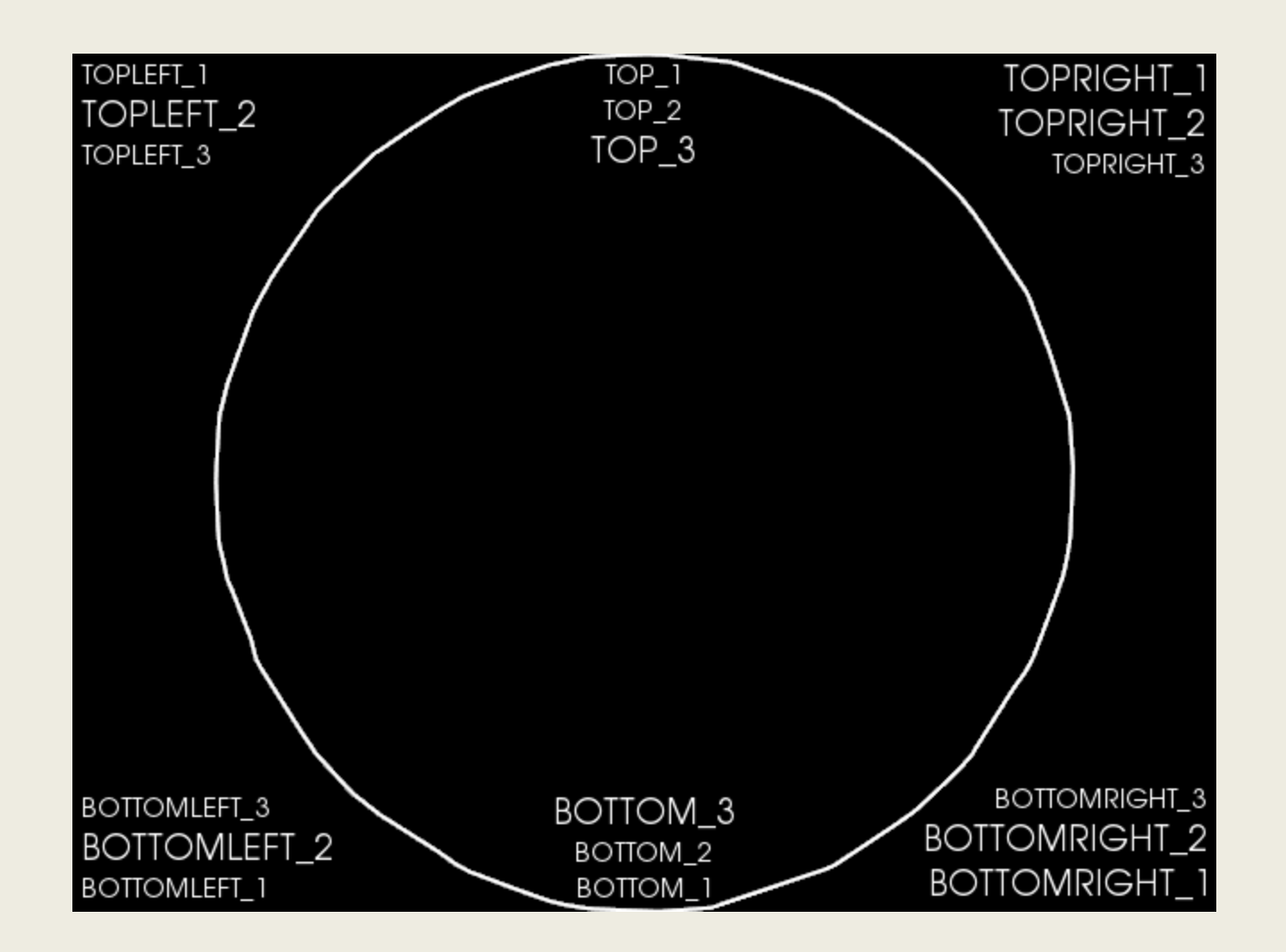

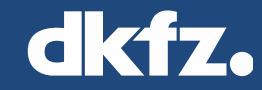

#### **Overview**

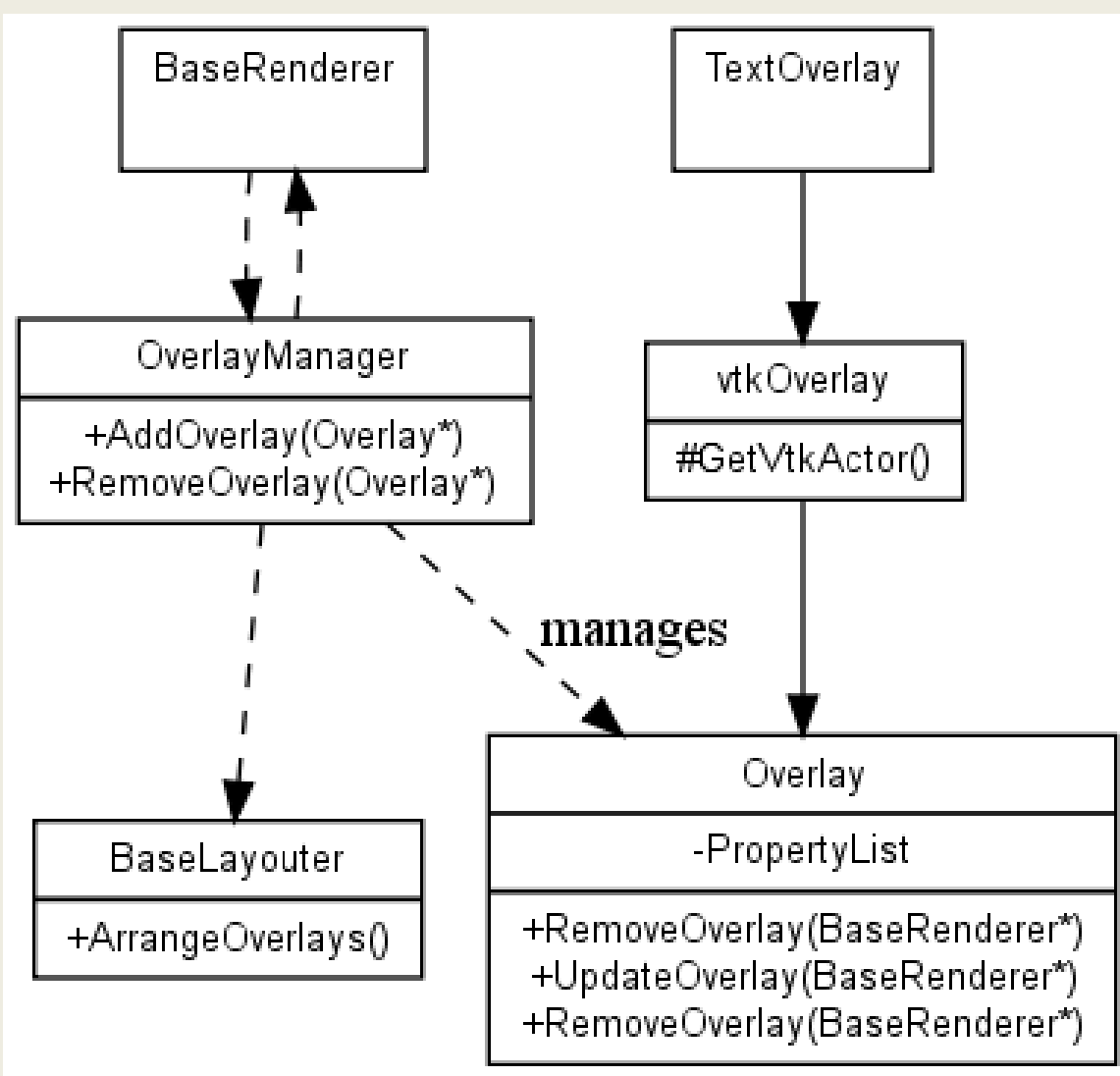

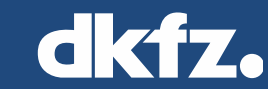

#### **Add Overlay to Renderer**

```
mitk::TextOverlay3D::Pointer to = mitk::TextOverlay3D::New();
  to->SetText("HALLO");
  mitk::Point3D p;
  p.Fill(50);
  to->SetFontSize(30);
  to->SetColor(1,0,0);
  to->SetPosition3D(p);
```

```
mitk::BaseRenderer* renderer =
mitk::BaseRenderer::GetByName("stdmulti.widget1");
```

```
renderer->GetOverlayManager()->AddOverlay(to.GetPointer());
```
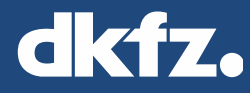

#### **Use Overlays in VtkMapper**

```
mitk::FiberBundleXMapper3D::GenerateDataForRenderer(
```

```
 localStorage->m_Overlay->SetVisibility(true);
```

```
 renderer->GetOverlayManager()->AddOverlay(
 localStorage->m_Overlay.GetPointer(),renderer);
```

```
}
```

```
void mitk::FiberBundleXMapper3D::ReleaseGraphicsResources(mitk::BaseRenderer *renderer)
{
   FBXLocalStorage3D* localStorage = m_LocalStorageHandler.GetLocalStorage(renderer);
   renderer->GetOverlayManager()->RemoveOverlay(localStorage->m_Overlay.GetPointer());
}
```
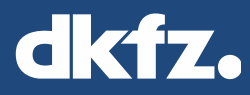

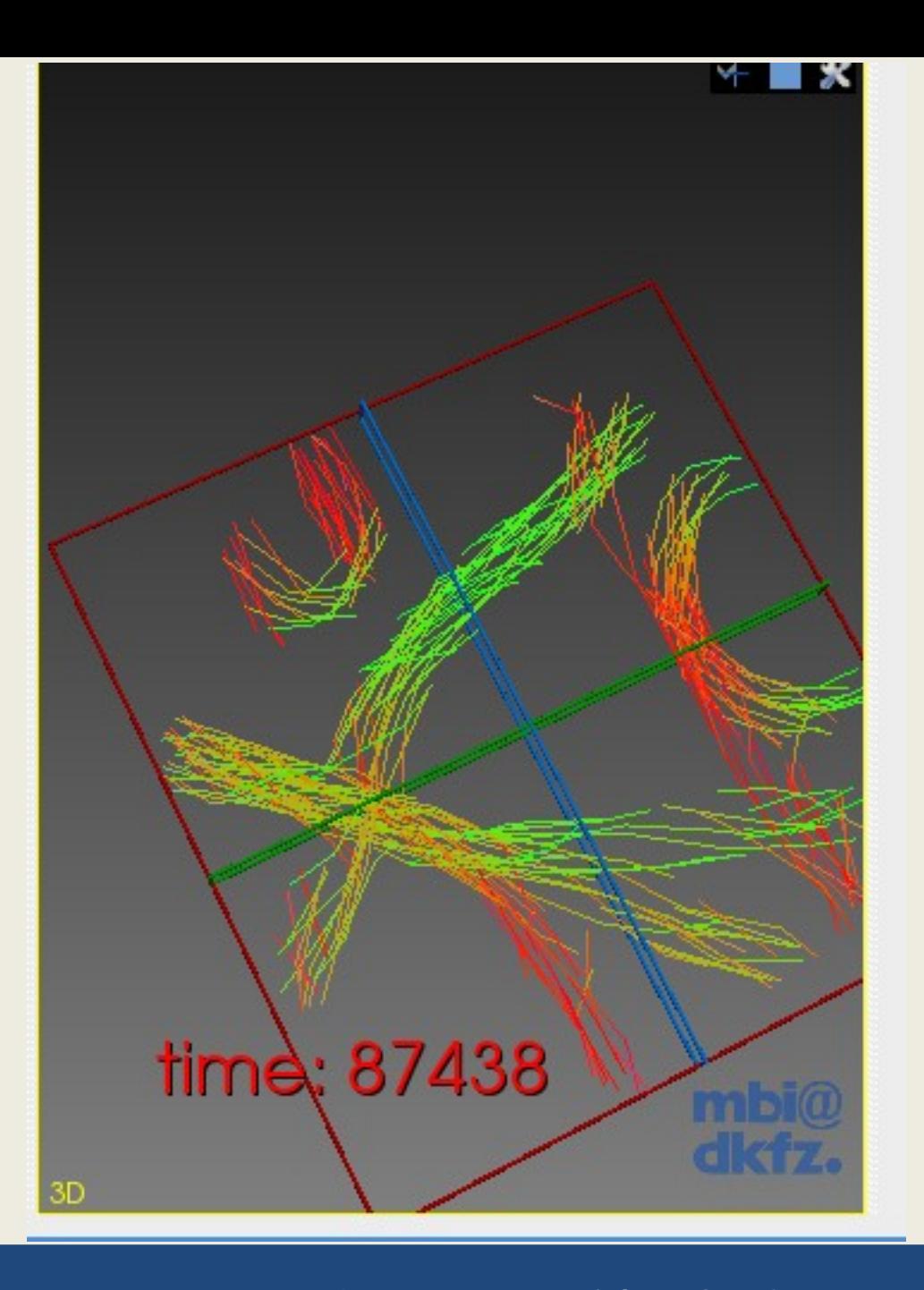

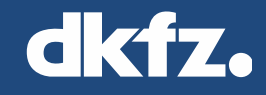

• • 50 Years - Research for a Life Without Cancer  $\bullet$   $\bullet$  $\bullet$ 

#### **Use Layouter**

```
mitk::Overlay2DLayouter::Pointer topleftLayouter =
      mitk::Overlay2DLayouter::CreateLayouter(
      mitk::Overlay2DLayouter::STANDARD_2D_TOPLEFT(), renderer);
```
overlayManager**->**AddLayouter**(**topleftLayouter**.**GetPointer**());**

```
overlayManager->SetLayouter(
      textOverlay.GetPointer(),
      mitk::Overlay2DLayouter::STANDARD_2D_TOPLEFT(),renderer);
```
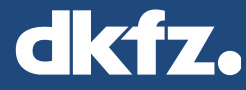

class TextOverlay3D : public mitk::VtkOverlay3D

http://docs.mitk.org/nightly-qt4/OverlaysPage.html

7.1.2015

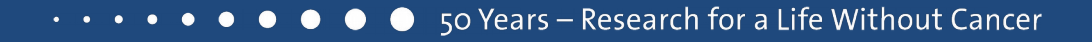

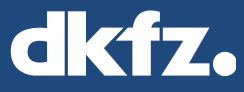

```
mitk::TextOverlay3D::LocalStorage::LocalStorage()
{
 // Create a subclass of vtkActor:
  m_follower = vtkSmartPointer<vtkFollower>::New();
}
```
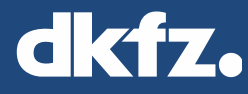

```
void mitk::TextOverlay3D::UpdateVtkOverlay(mitk::BaseRenderer *renderer)
{
  LocalStorage* ls = this->m_LSH.GetLocalStorage(renderer);
  if(ls->IsGenerateDataRequired(renderer,this)) // only if things have changed
 {
   ls->m_follower->SetPosition(
    GetPosition3D(renderer)[0]+GetOffsetVector(renderer)[0],
    GetPosition3D(renderer)[1]+GetOffsetVector(renderer)[1],
    GetPosition3D(renderer)[2]+GetOffsetVector(renderer)[2]);
   ls->m_textSource->SetText(GetText().c_str());
   //...
   ls->UpdateGenerateDataTime();
 }
}
```
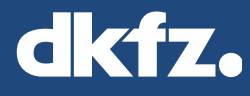

```
vtkProp* mitk::TextOverlay3D::GetVtkProp(BaseRenderer *renderer) const
{
  LocalStorage* ls = this->m_LSH.GetLocalStorage(renderer);
  return ls->m_follower;
}
```
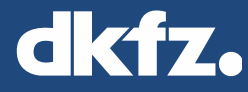